# **Základní třídy funkcí v mapové algebře** • lokální (point)  $I$  ocal • fokální (neighborhood) • zonální (area) • globální (map) Glot

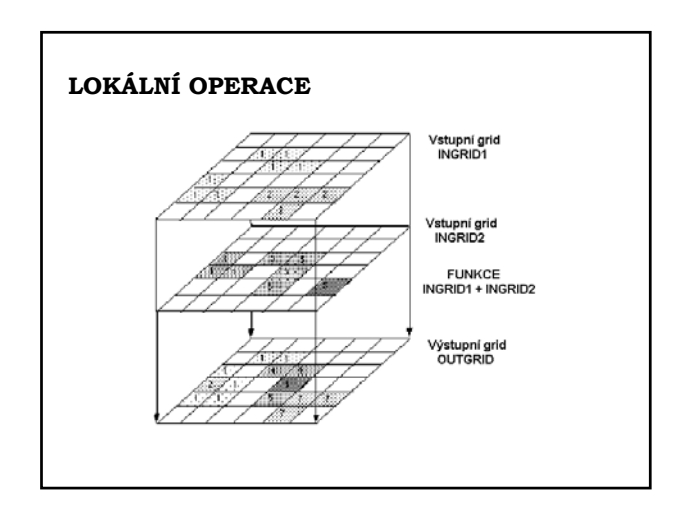

# **LOKÁLNÍ (BODOVÉ) OPERACE**

**Nová hodnota buňky je počítána pouze z jedné buňky určitou matematickou operací či jako kombinace několika odpovídajících buněk z jiných vrstev.**

### **Dělení podle počtu vstupních gridů**

- Unární operace (vytvoření, přidání konstanty)
- Binární operace (porovnávání)
- Operace s více vstupy (hledání min, max, …)

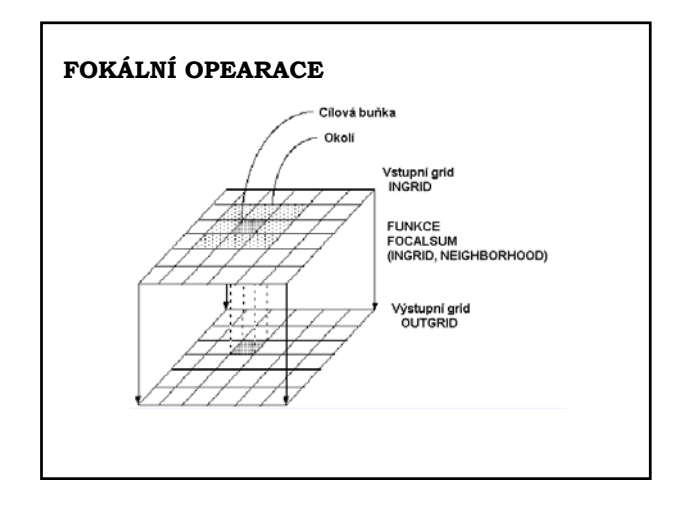

# **FOKÁLNÍ OPEARACE (neighborhood analysis, filtrace)**

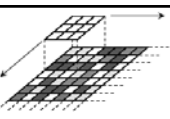

• **Výstupní hodnota buňky je počítána jako jistá operace s touto buňkou a s buňkami jejího okolí.** 

• **Velikost a tvar okolí lze definovat. Velikost je udávána v jednotkách použitého zobrazení nebo v počtu buněk (je udávána lichým číslem).** 

• **Problém okrajů zpracovávaného gridu (zmenšení o polovinu okénka –1, replikace vstupních hodnot či replikace výsledků)**

• **Fokální funkce mají velký význam pro zpracování obrazu (filtrace obrazu). Použití v kartografickém modelování: úprava spojitých polí (shlazování DEM)**

# **Fokální funkce**

- **"fokální" statistika**
- **nízkofrekvenční filtrace**
- **vysokofrekvenční filtrace**
- **způsoby definování filtrovacího okna a jeho tvary** • **filtrace pod maskou (podle zadaného atributu)**

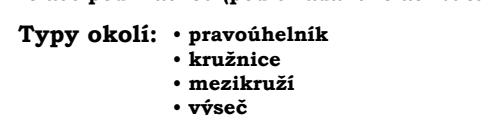

• **nepravidelné okolí**

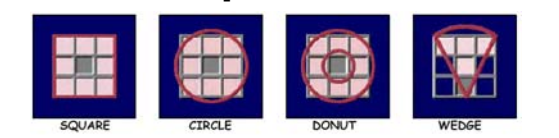

# **Fokální funkce**

- **nízkofrekvenční informace**
- **vysokofrekvenční informace**

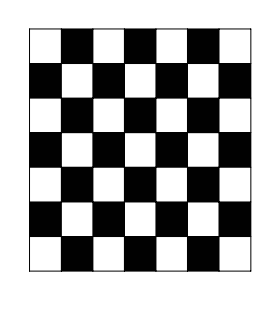

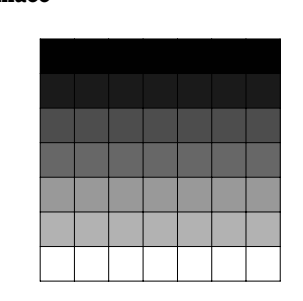

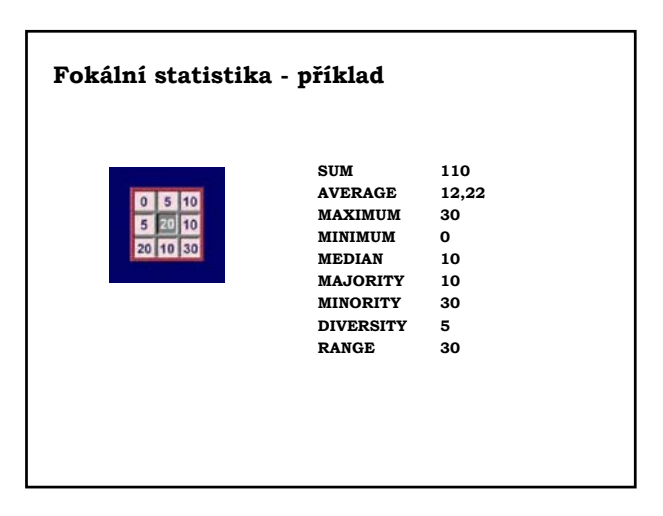

### **Příklady využití fokálních funkcí:**

- **simulování šíření požáru na napě landuse**
- **odstranění "šumu"**
- **úprava výsledků klasifikace potlačení malých plošek**

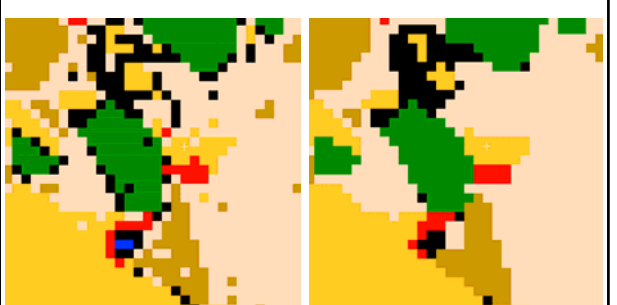

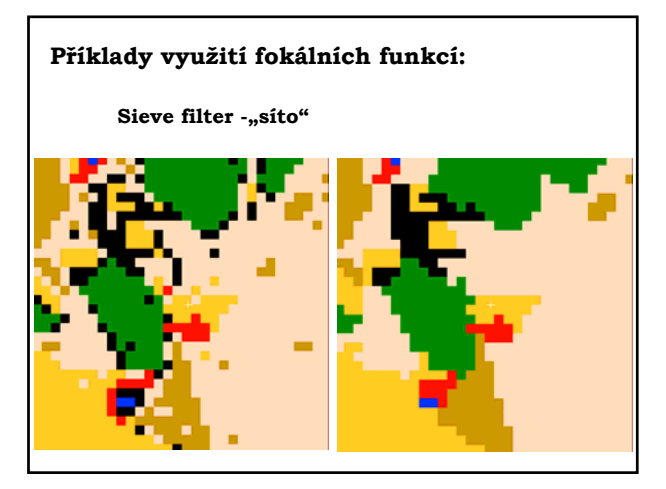

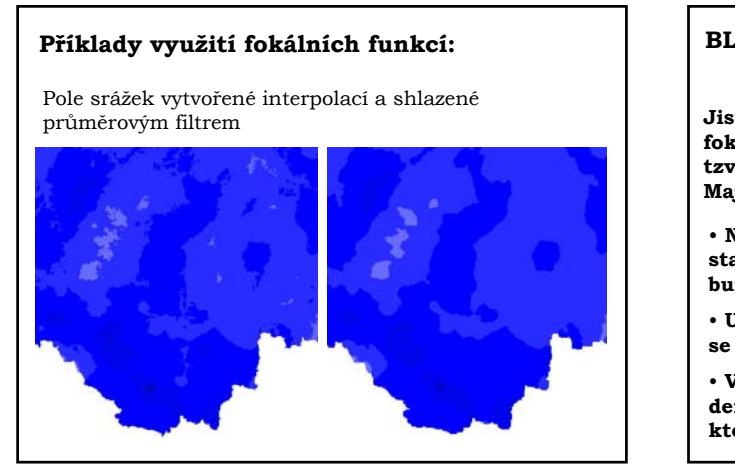

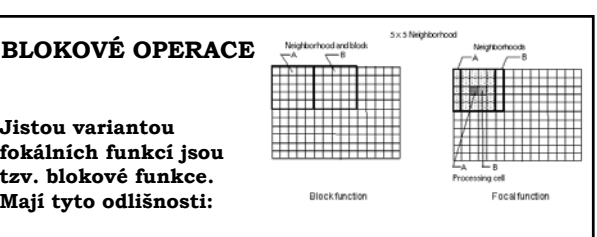

• **Na rozdíl od předchozího případu je bloková statistika a blokové funkce počítána ne pro každou buňku, ale pro blok.**

• **U blokových funkcí se okolí nepřekrývá ale pokládá** se na grid jako "dlaždice"

• **Výsledná hodnota je přiřazena k bloku definovanému jako minimální pravoúhleník, do kterého se vejde ve funkci použité okolí**

# **ZONÁLNÍ OPERACE**

• **Vedle jednoho či několika vstupních gridů je v zonálních operacích použit také grid, který definuje tzv. zóny – plochy se stejnou hodnotou gridu.**

• **Zóna je použita na místo okolí ve fokálních funkcích, jinak je princip stejný.**

• **Výstupní grid je funkcí hodnot buněk všech vstupních gridů a také jejich asociace s jinými buňkami dané zóny.**

• **Zónou může být kategorie landuse, parcela, ...**

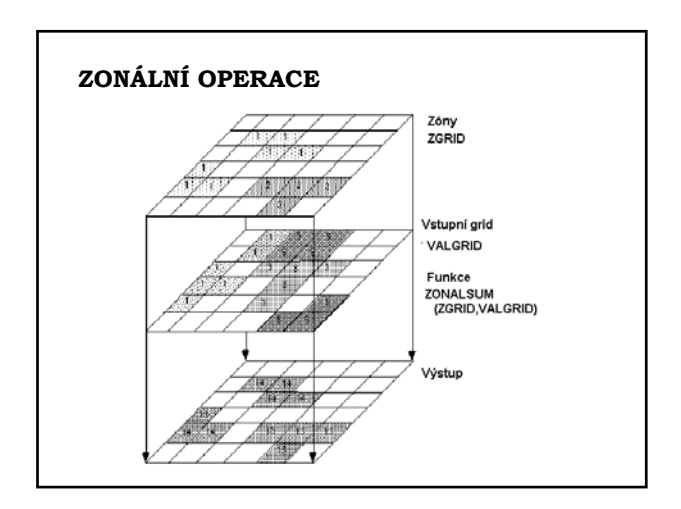

#### • **ZONÁLNÍ STATISTIKA - základní průměrová statistika (průměr, sd, max, min, diverzita, modus, medián, ...)** • **ZONÁLNÍ GEOMETRIE - počítají se geometrické atributy zóny v rámci vstupního gridu - plocha, obvod (perimetr), centroid** • **KONTINGENČNÍ TABULKY (CROSSTABULATION) matice ukazující možné kombinace buněk dvou vstupních gridů. (Zóny prvního gridu tvoří řádky matice, zóny druhého vstupního gridu potom sloupce matice. Např. – dvě mapy landuse z různého období - matice ukazuje, která kategorie se změnila na jinou kategorii, nebo - landuse a nadmořská výška - zastoupení tříd landuse v určitých výškových stupních). Základní skupiny zonálních operací Podle použité metody může být výstupem zonálních funkcí: 1. tabulka 2. Histogram (pro každou zónu)** Ekvivalenty v menu Spatial Analyst: • Tabulate Areas • Histogram by Zones • **Výpočet ploch jednotlivých kategorií landuse v rámci každého povodí (= zóny)** • **Identifikování ohrožených (atd.) parcel (= zón) v rámci zpracovaného území Příklady použití zonálních funkcí:**

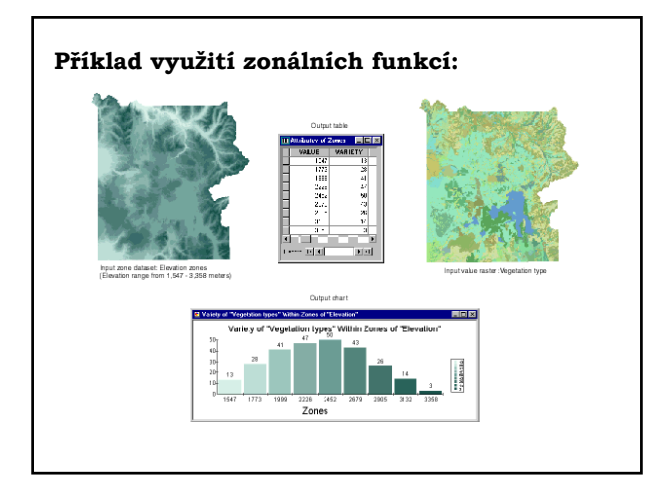

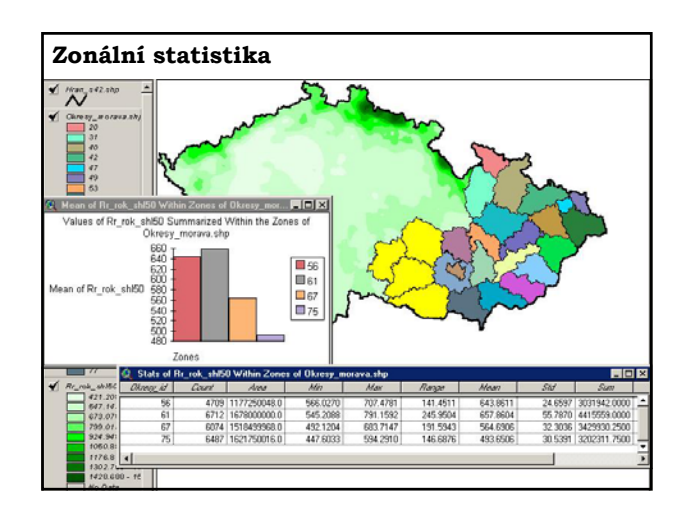

• **Vyplnění lokálních depresí ("bezodtokých oblastí") ve spojitém povrchu (např. DEM)**

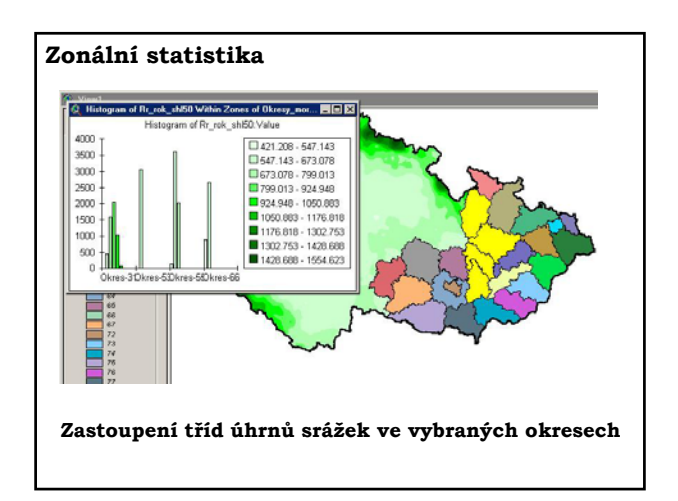

# **GLOBÁLNÍ OPERACE**

**Nová mapa vznikne transformací, jejíž rovnice byla sestavena na základě hodnot všech buněk rastru (např. analýza vzdálenosti, polynomická transformace, definování obalových zón, Thiessenovy polygony, …)**

### **Oblasti využití**

- **Hledání optimální trasy**
- **Morfometrická analýza**
- **Hydrologické modelování**

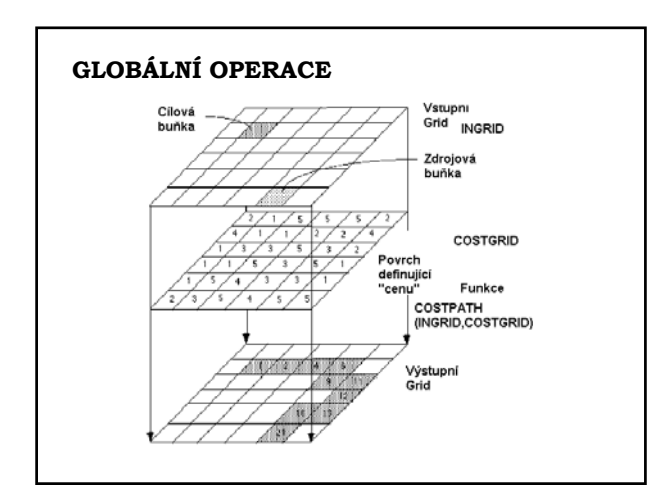

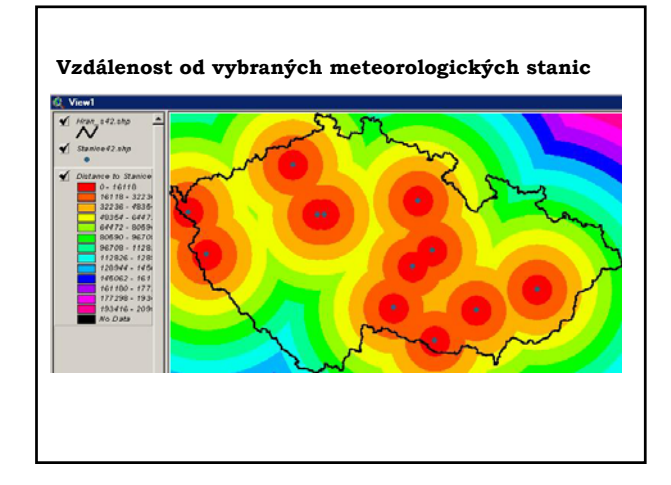

# **Hlavní skupiny procedur**

- **Mapování vzdálenosti**
- **Mapování hustoty**
- **Optimalizační úlohy**
- **Morfometrické analýzy povrchů**
- **Hydrologické modelování**
- **Metody interpolace**
- **Překryvné operace**
- **(Re)klasifikační úlohy**

# **Mapování vzdálenosti**

- Určení euklidovské vzdálenosti
- Určení vážené vzdálenosti (cost distance,
- frikční povrchy, bariéry)
- Nalezení optimální trasy

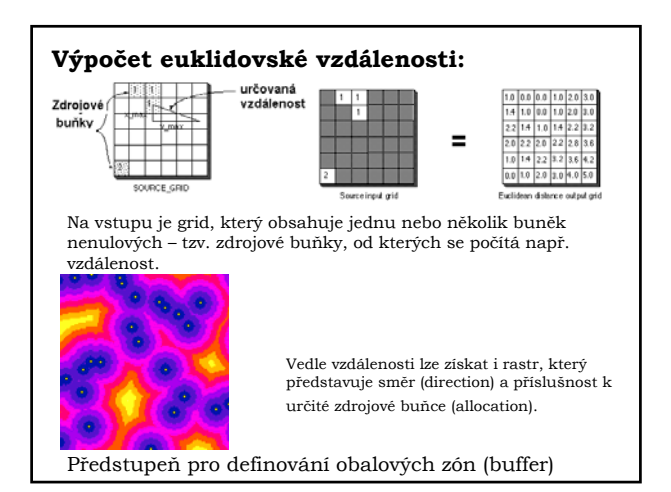

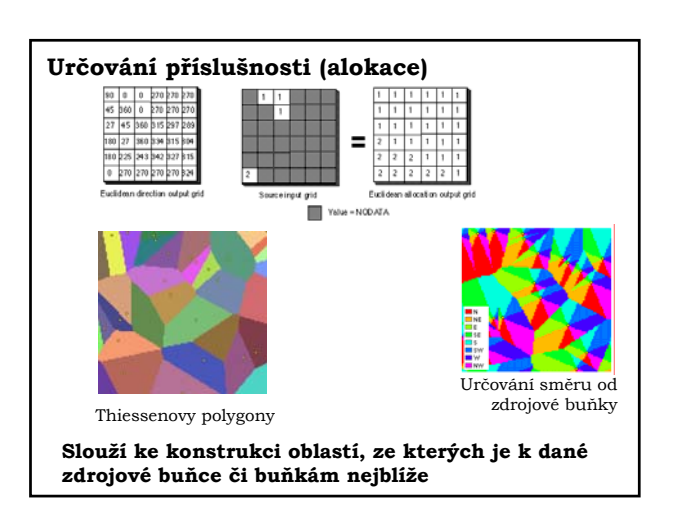

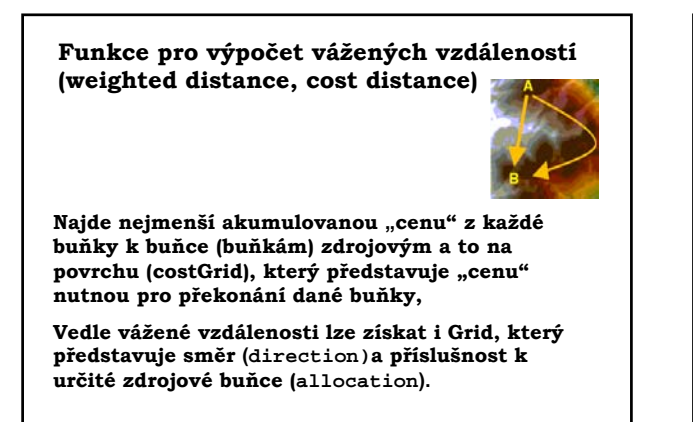

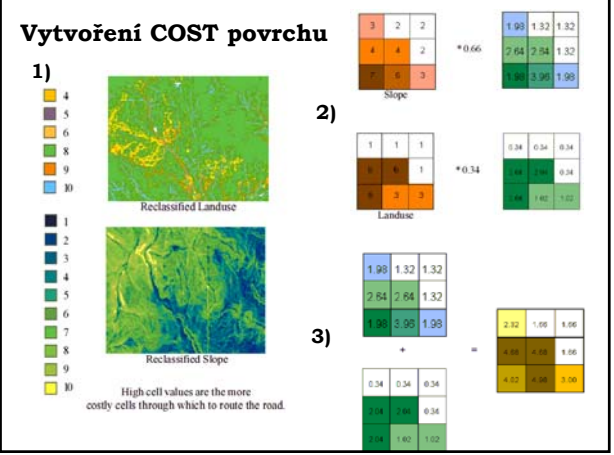

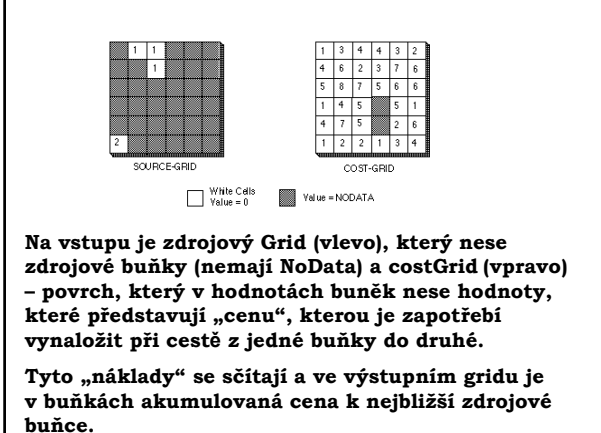

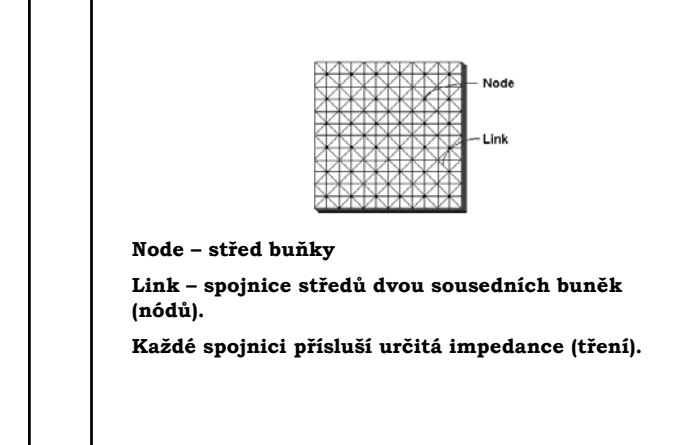

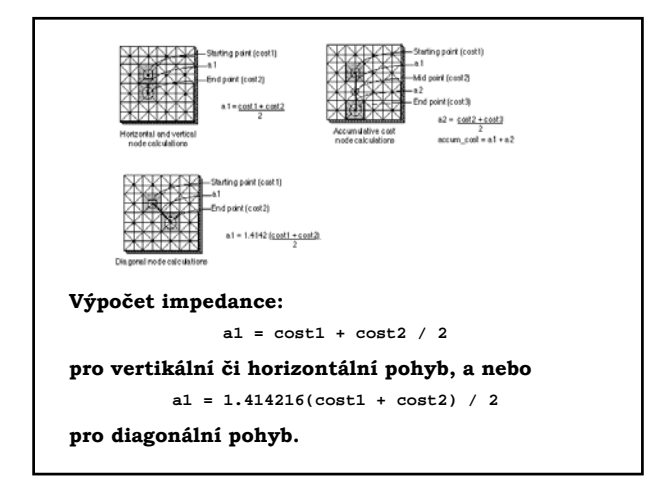

# **Algoritmus výpočtu vážené vzdálenosti (COST DISTANCE)**

**Iterační výpočet:**

- **1. Nejprve se ve výstupním gridu přiřadí zdrojovým buňkám hodnota nula.**
- **2. Potom se podle výše uvedených vzorců vypočte cena za pohyb ze zdrojové buňky do všech buněk sousedních.**
- **3. Najde se buňka s nejnižší "cenou" a pro tuto se opět vyhodnotí sousední buňky z cost gridu.**

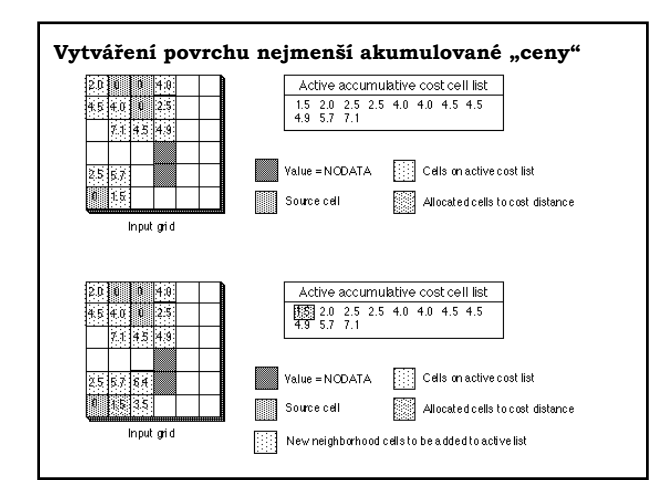

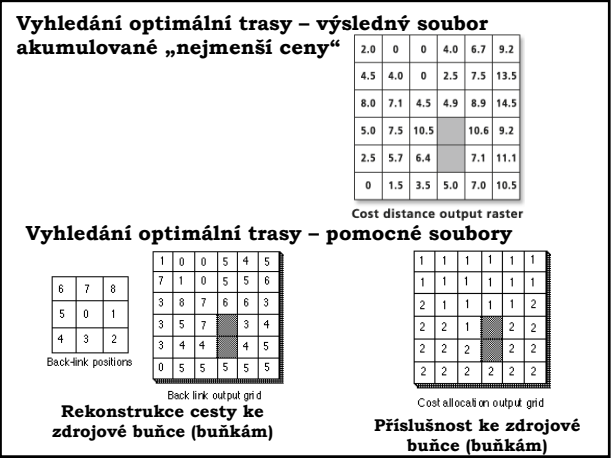

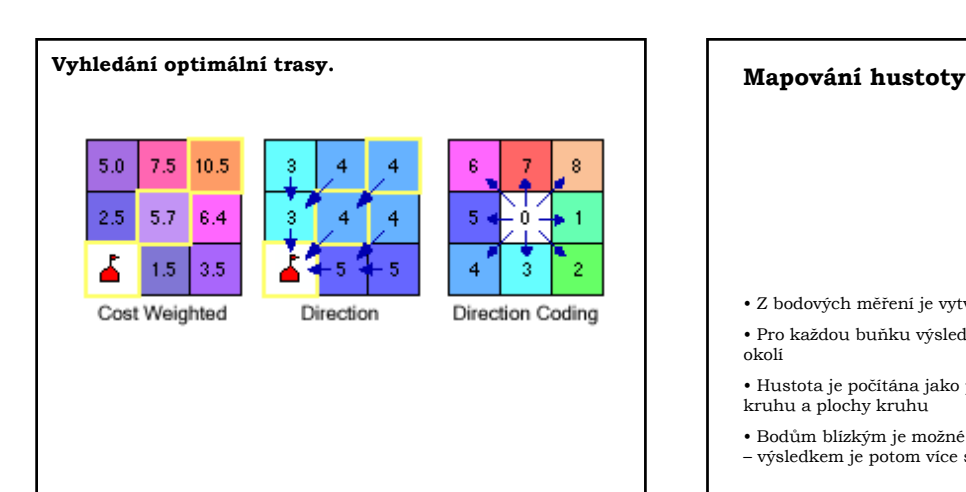

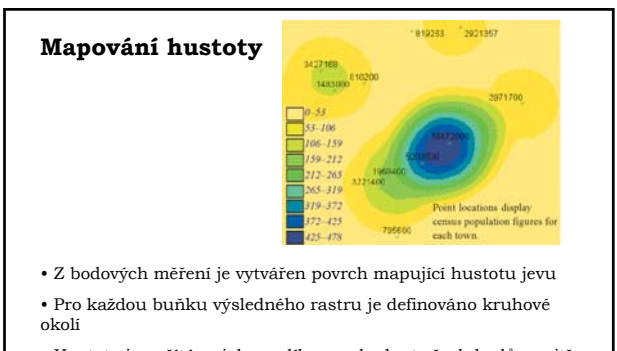

- Hustota je počítána jako podíl sumy hodnot všech bodů uvnitř kruhu a plochy kruhu
- Bodům blízkým je možné dát větší váhu jak bodům vzdáleným – výsledkem je potom více shlazený povrch mapující hustou jevu

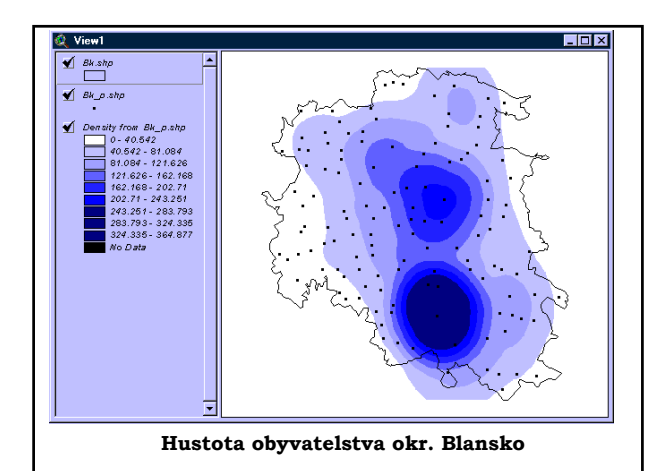

### **Optimalizační úlohy – základní rozdělení**

Nalezení nejvhodnější trasy

- **libovolné cesty,**
- **nejkratší cesty (tj. cesty s nejmenším počtem buněk)**
- **nejlevnější cesty (tj. cesty s nejmenším součtem ohodnocení buněk)**
- **všech cest splňujících zadaná kritéria**
	- **mezi dvojicí zadaných buněk**
	- **ze zadané buňky do všech ostatních**
	- **ze všech ostatních do zadané koncové buňky**
	- **mezi všemi (uspořádanými) dvojicemi buněk**
	- **optimální spojení zadané množiny buněk**

Optimální lokalizace objektu